Some text is here.

```
library(histry)
x = 15 + 75
mean(x)
## [1] 90
```

' More text

plot(1:10)

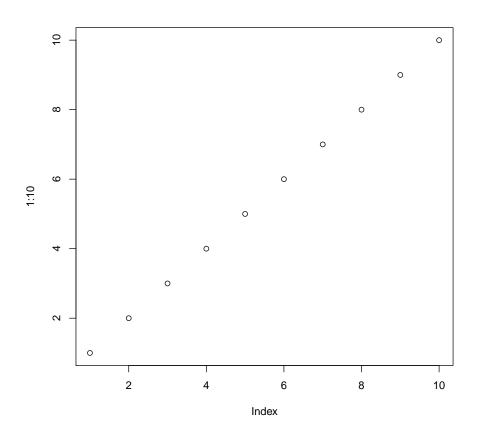

```
histry::histropts
## function ()
## histrstate$histropts
```

## <bytecode: 0x7dc1648>

## <environment: namespace:histry>